## DAWAN Plan de la formation [www.dawan.fr](https://www.dawan.fr)

## Formation After Effects Approfondissement

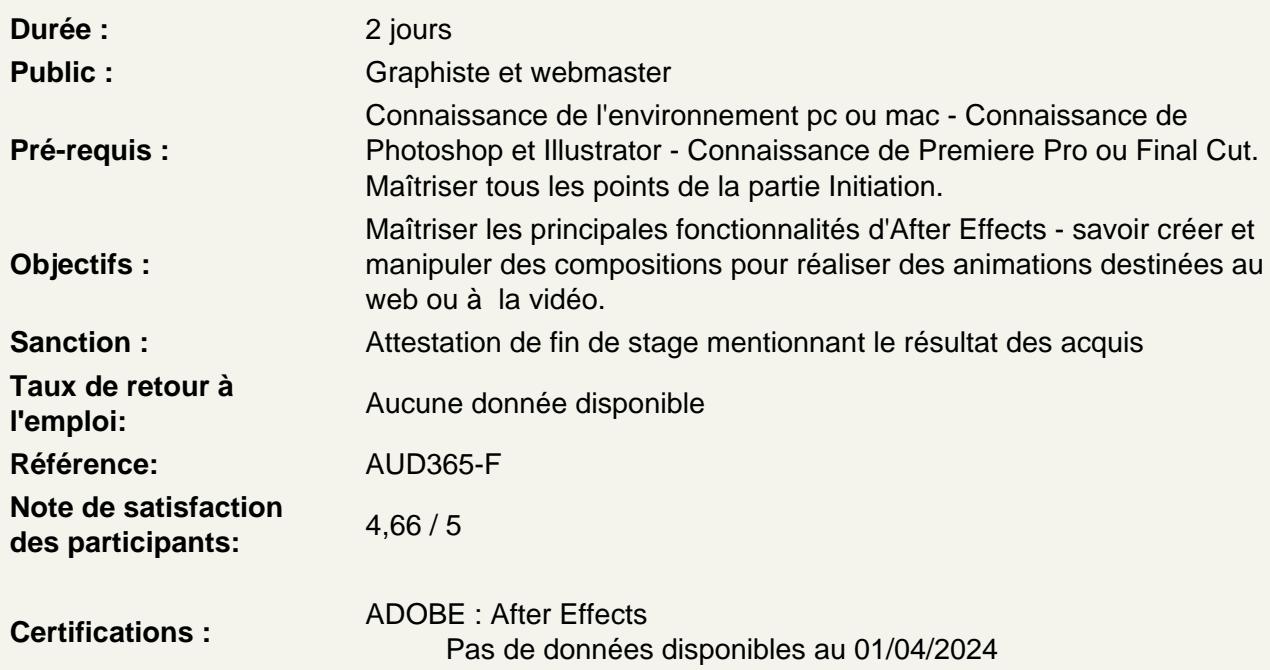

Animer en 3D sans métrage extérieur

Découvrir les principe de la 3D sous After Effects Modifier les calques 2D vers 3D Utiliser les vues multiples pour positionner des calques en 3D Créer des caméras Paramétrer les caméras Animer les caméras Personnaliser les options de caméra Créer des lumières Découvrir les type de lumières Animer les lumières Utiliser des calques solides, Illustrator ou Photoshop Personnaliser les options de lumières Personnaliser les options de projection d'ombres Personnaliser les options de surface

Atelier : créer des animations d'objets 3D

Animer en 3D avancée avec métrage extérieur

Personnaliser les effets et paramètres prédéfinis Utiliser l'assistant d'images clés Utiliser l'éditeur de graphique Utiliser les expressions existantes : Tremblement ou wiggle Boucle : loop out ou in

## **Atelier : créer un générique 3D sur une vidéo, utiliser des expressions pour animer**

## **Utiliser la transversalité avec Premiere Pro**

Utiliser Adobe Dynamic Link pour importer dans Premiere sans rendu Exporter une séquence After Effects vers une composition liée Premiere Pro Modifier la composition sous After Effects et basculer vers Premiere : modification prise en compte

**Atelier : remplacer des plans dans une séquence Première pro par des compositions After Effects et mettre à jour dans Premiere pro**